# **Building Data Pipelines in Python**

#### Marco Bonzanini

#### QCon London 2017

#### Nice to meet you

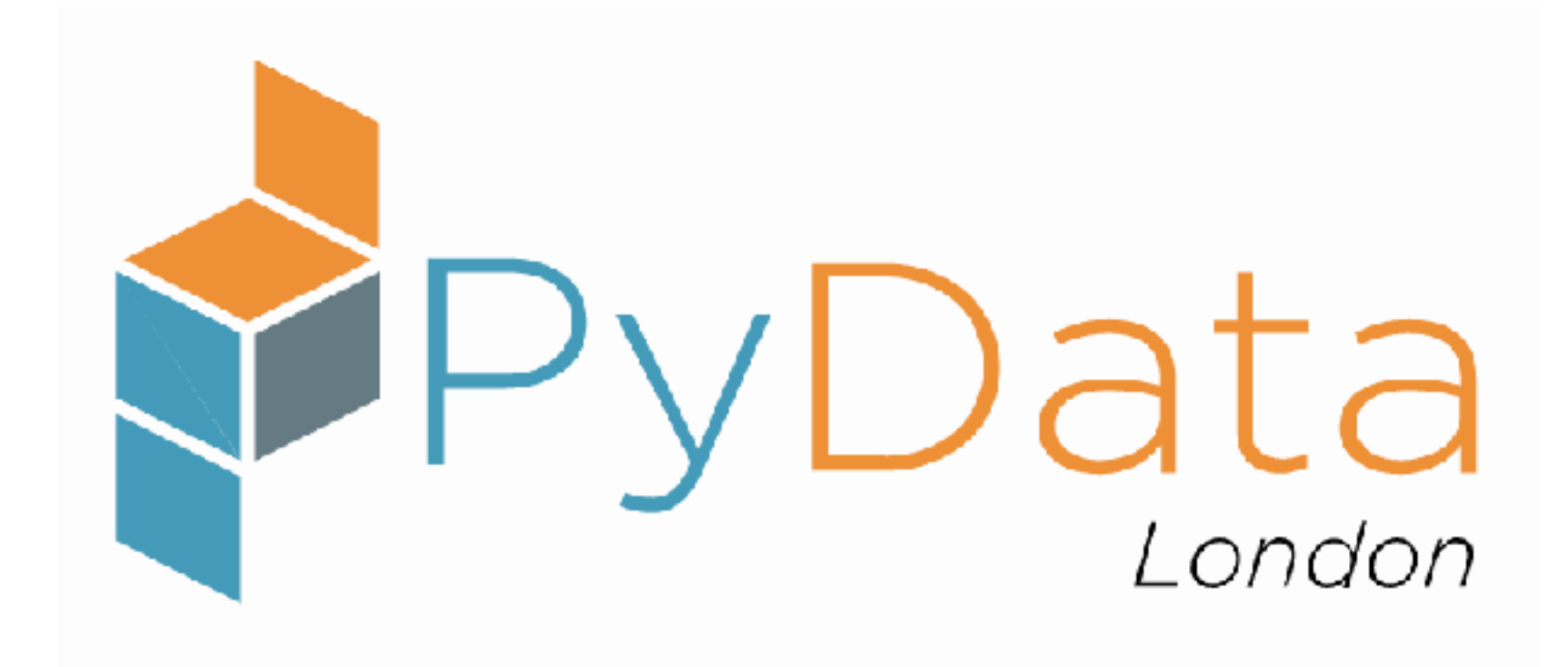

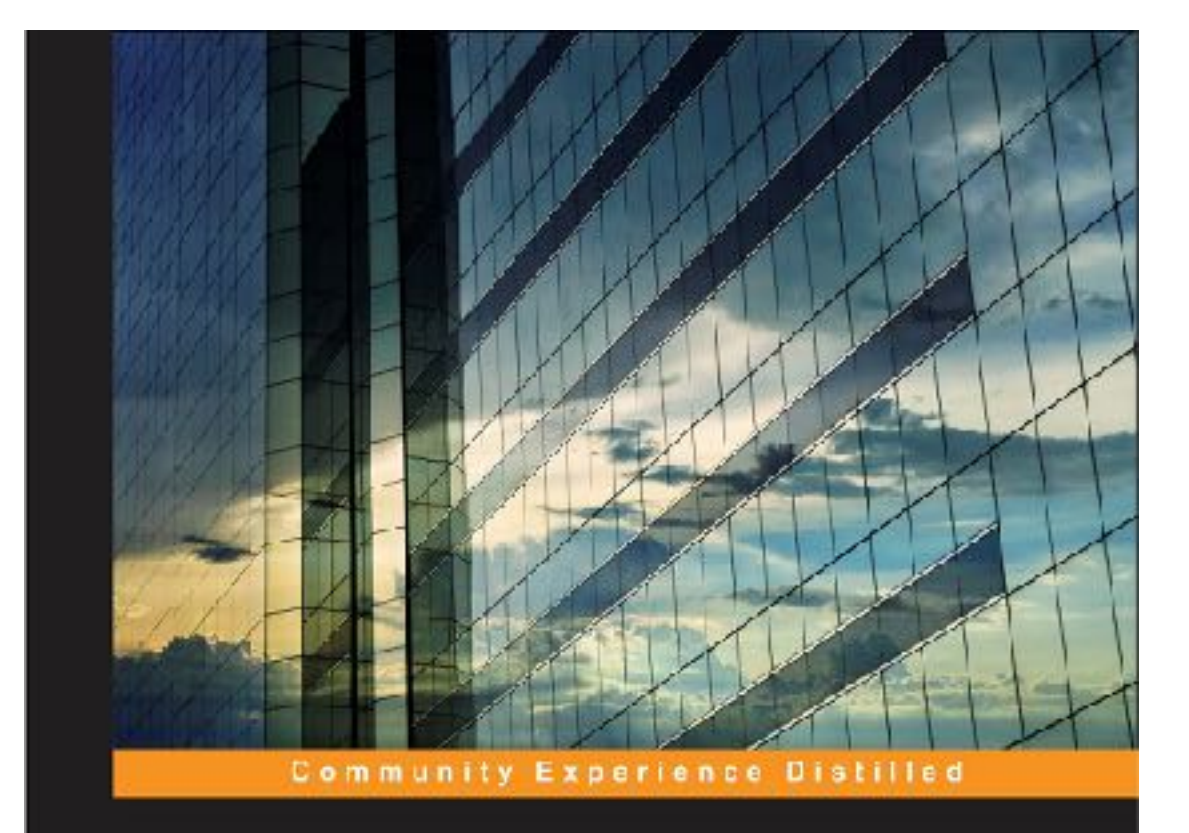

#### **Mastering Social Media Mining with Python**

Acquire and analyze data from all corners of<br>the social web with Python

**Marco Bonzanini** 

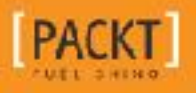

# **R&D ≠ Engineering**

# **R&D ≠ Engineering** R&D results in production = high value

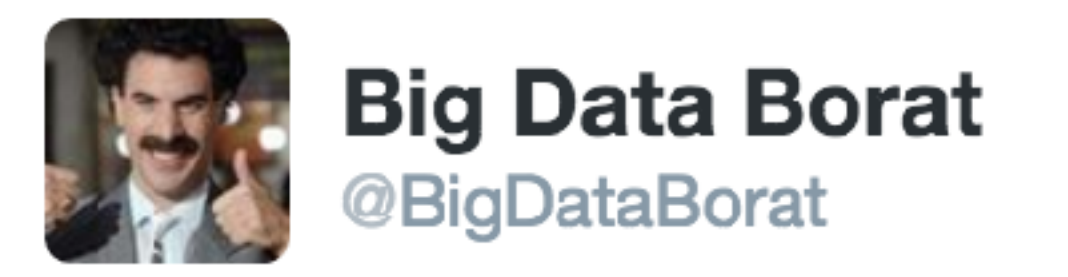

#### In Data Science, 80% of time spent prepare data, 20% of time spent complain about need for prepare data.

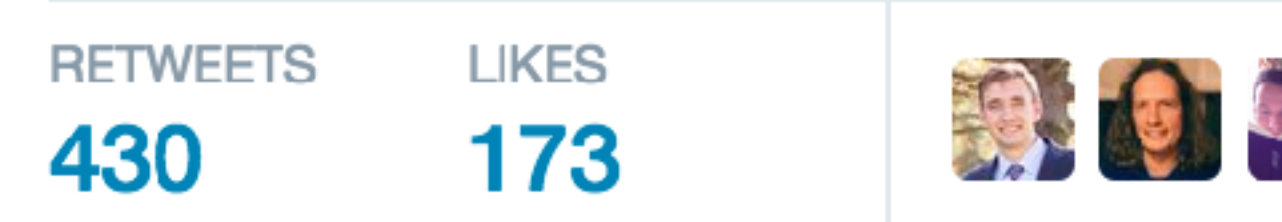

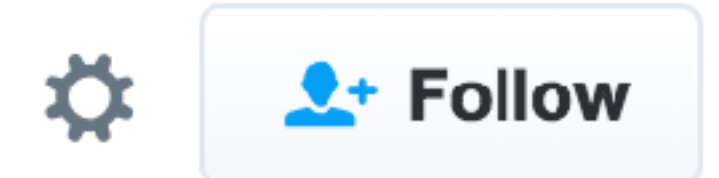

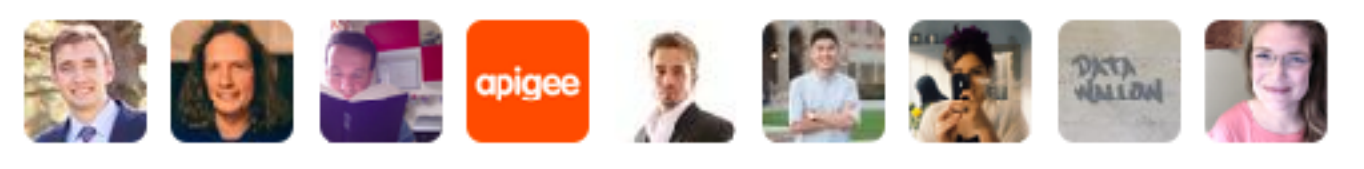

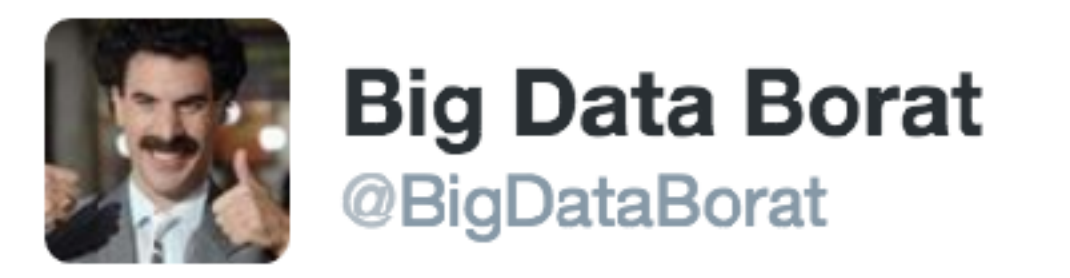

#### In Data Science, 80% of time spent prepare data, 20% of time spent complain about need for prepare data.

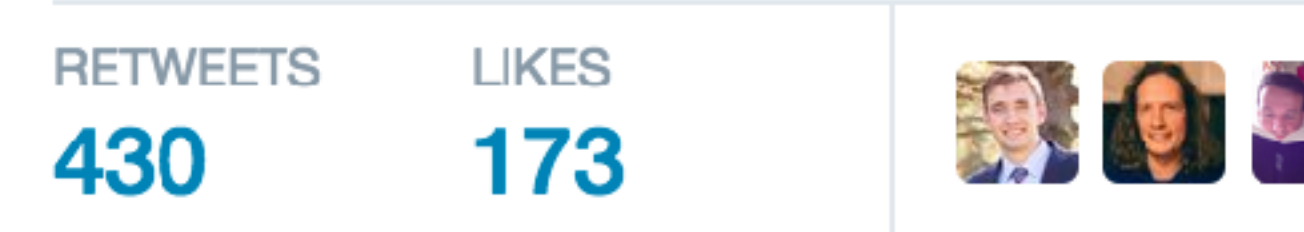

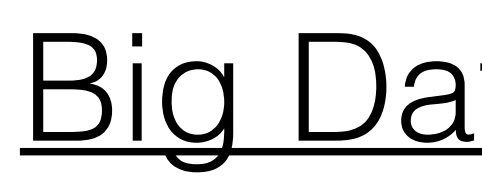

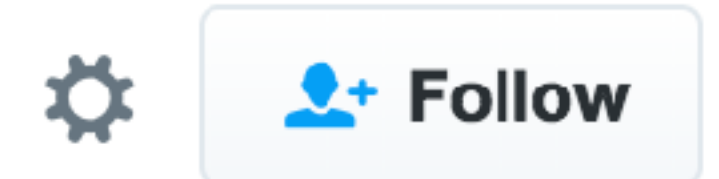

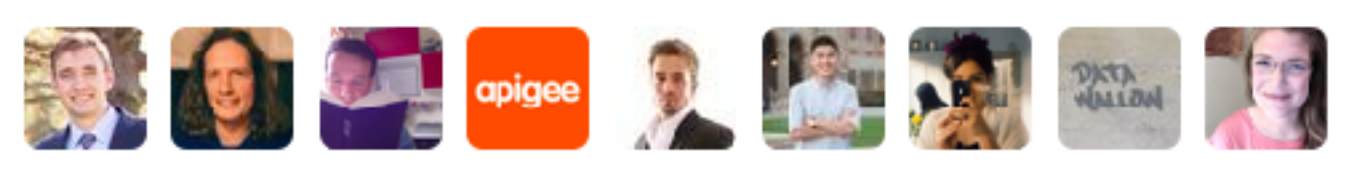

#### Big Data Problems vs Data Problems

### Data Pipelines (from 30,000ft)

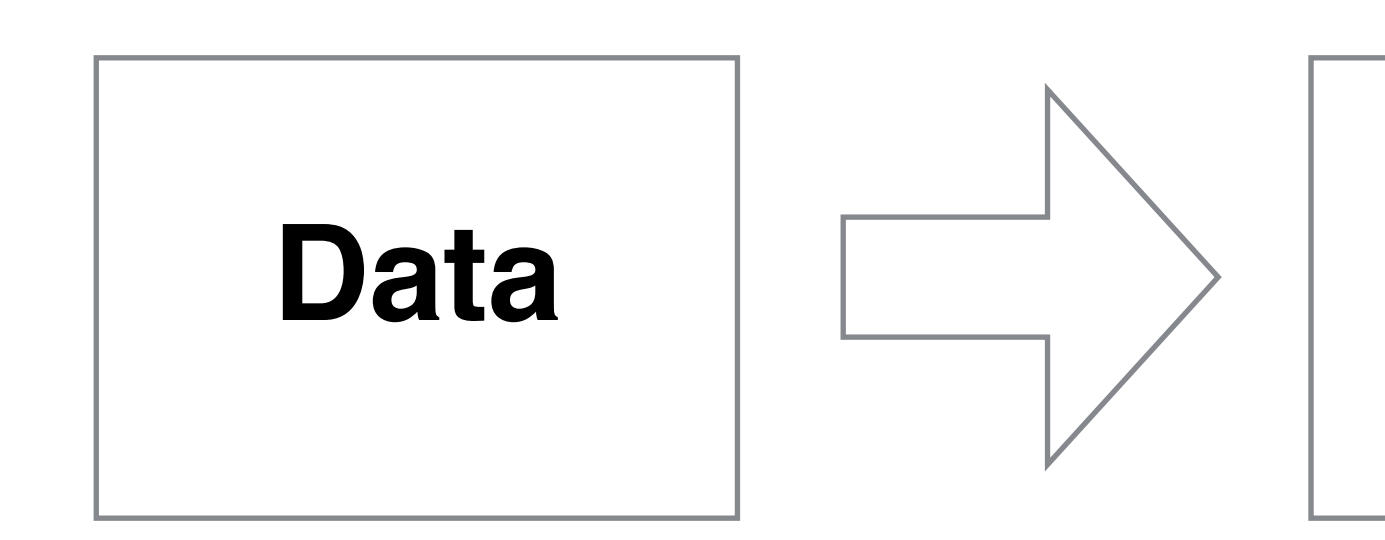

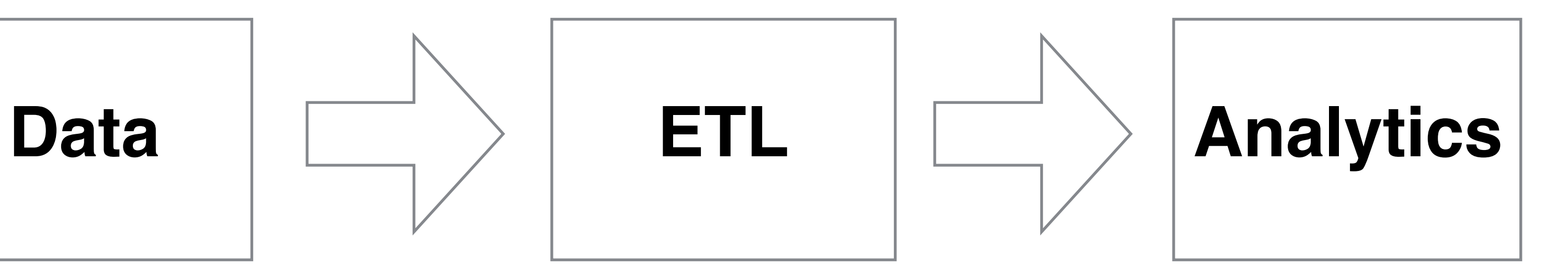

### Data Pipelines (zooming in)

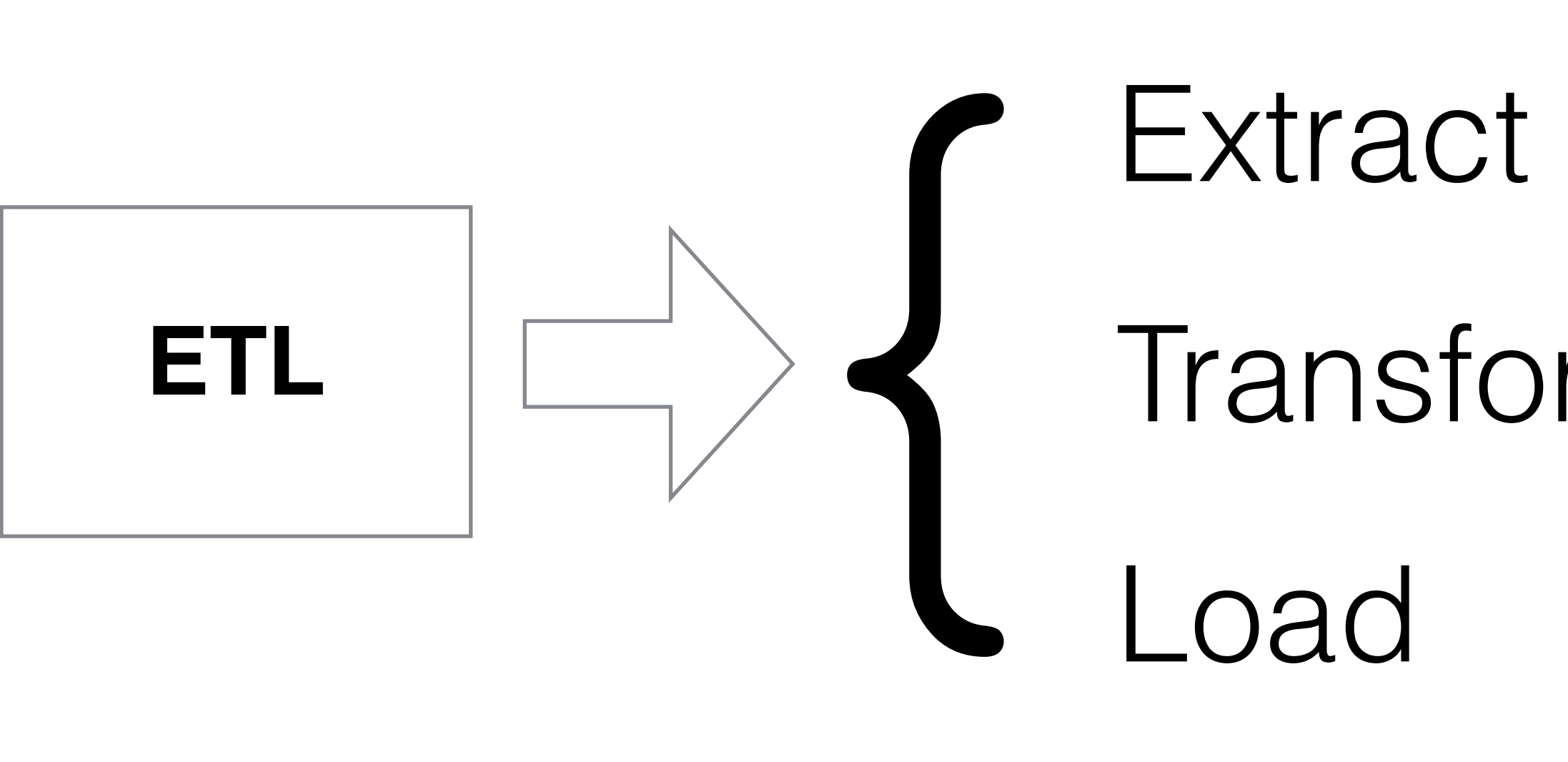

#### Transform Extract<br>Transform<br>Load J Clean Augment Join

### Good Data Pipelines

# Easy to **{** Reproduce Productise

Towards Good Data Pipelines

### Towards Good Data Pipelines (a)

#### **Your Data is Dirty** unless proven otherwise

"It's in the database, so it's already good"

### Towards Good Data Pipelines (b)

#### **All Your Data is Important** unless proven otherwise

### Towards Good Data Pipelines (b)

#### **All Your Data is Important** unless proven otherwise

Keep it. Transform it. Don't overwrite it.

### Towards Good Data Pipelines (c)

# **Pipelines vs Script Soups**

#### **Tasty, but not a pipeline**

Pic: Romanian potato soup from Wikipedia

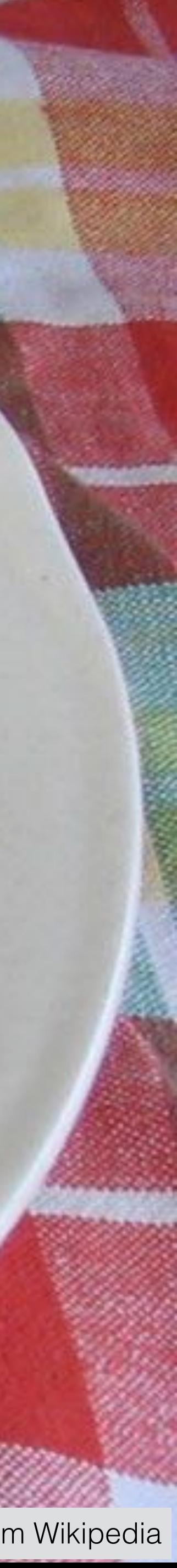

- **\$ ./do\_something.sh**
- **\$ ./do\_something\_else.sh**
- **\$ ./extract\_some\_data.sh**
- **\$ ./join\_some\_other\_data.sh**
- **...**

### Anti-pattern: the script soup

Script soups kill replicability

- **\$ cat ./run\_everything.sh ./do\_something.sh ./do\_something\_else.sh ./extract\_some\_data.sh ./join\_some\_other\_data.sh**
- **\$ ./run\_everything.sh**

### Anti-pattern: the master script

### Towards Good Data Pipelines (d)

# **Break it Down**

setup.py and conda

### Towards Good Data Pipelines (e)

# **Automated Testing**

i.e. why scientists don't write unit tests

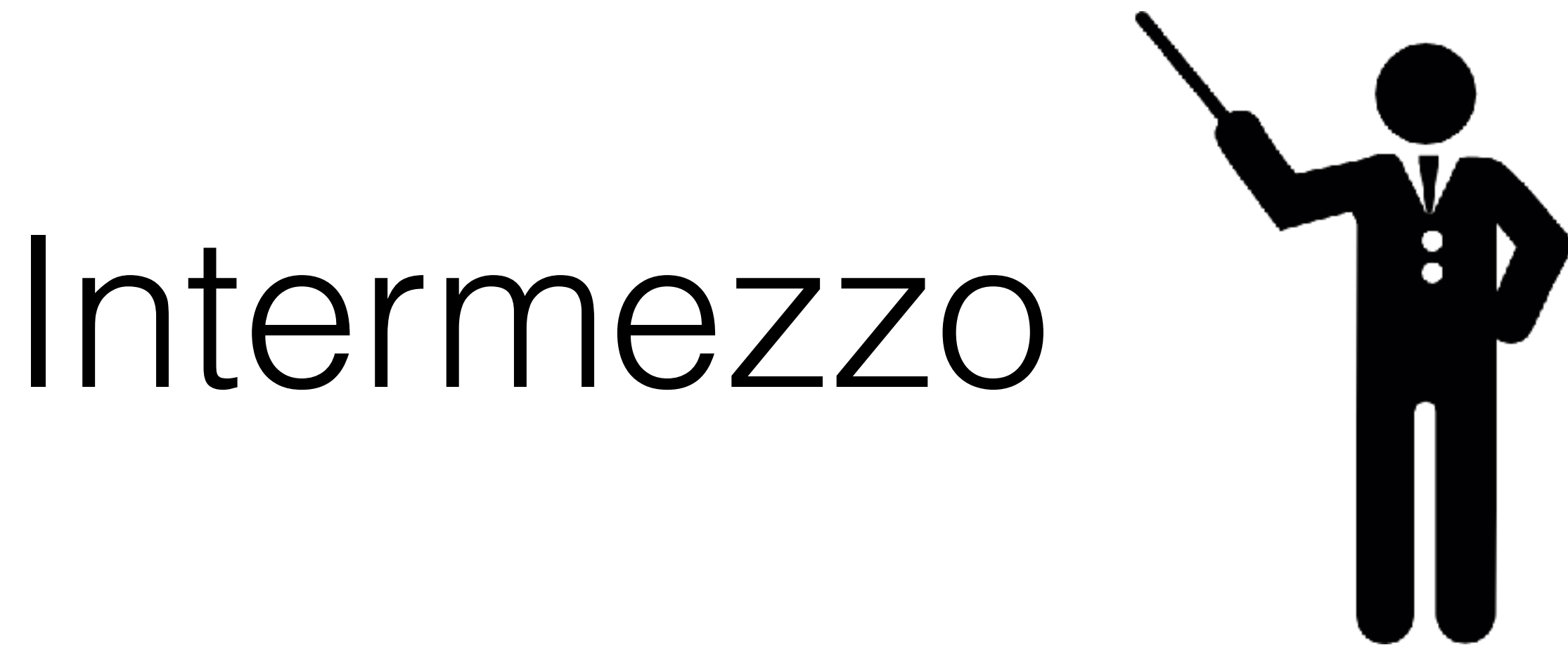

Icon by Freepik from [flaticon.com](http://flaticon.com)

### Let me rant about testing

# (Unit) Testing

#### Unit tests in three easy steps:

- import unittest
- Write your tests
- 

#### • Quit complaining about lack of time to write tests

# Benefits of (unit) testing

- Safety net for refactoring
- Safety net for lib upgrades
- Validate your assumptions
- Document code / communicate your intentions
- You're forced to think

### Testing: not convinced yet?

#### Precision | 1 0.34

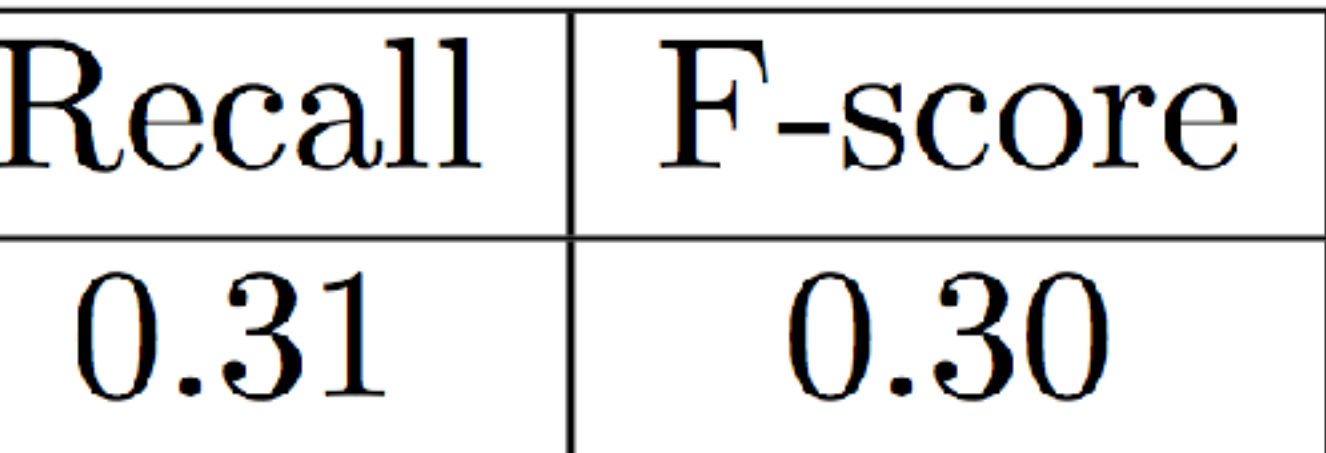

### Testing: not convinced yet?

#### Precision | 0.34

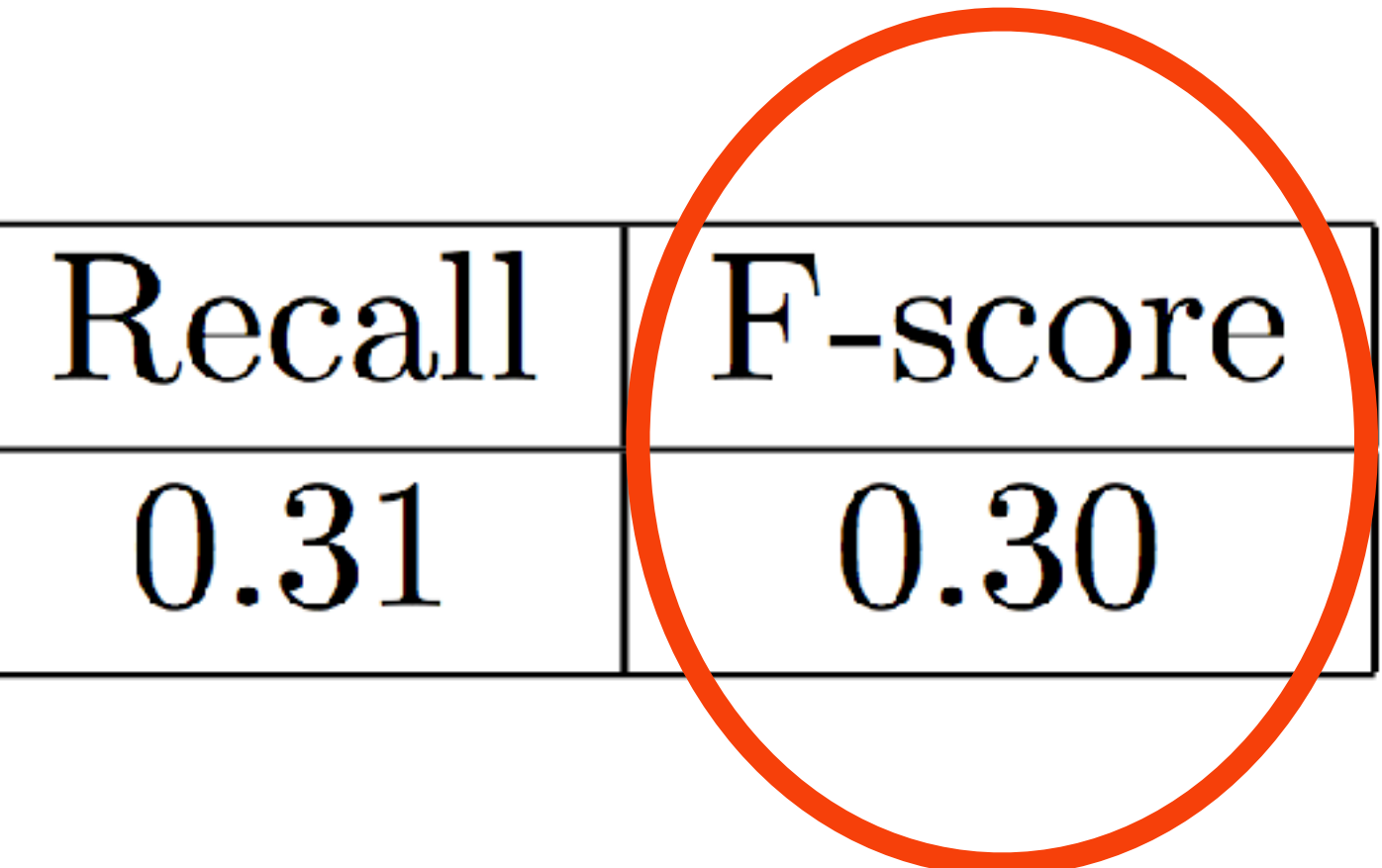

### Testing: not convinced yet?

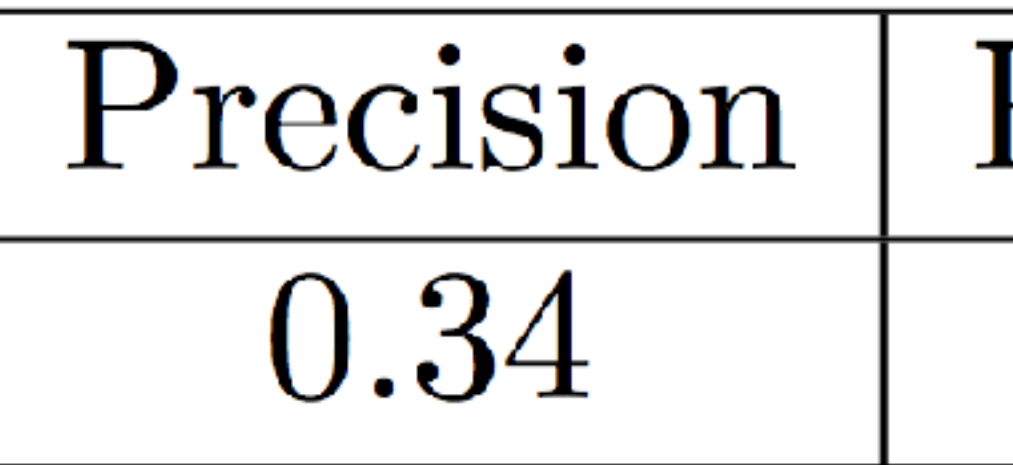

#### f1 = fscore(p,  $r)$ min\_bound, max\_bound = sorted([p, r]) assert min bound <= f1 <= max bound

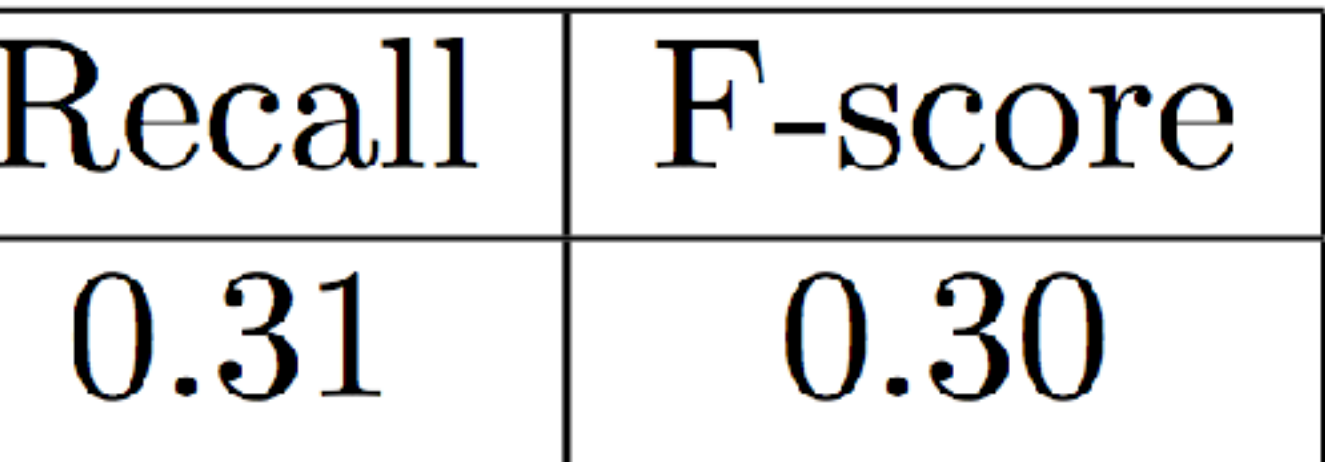

# Testing: I'm almost done

- Unit tests vs Defensive Programming
- Say no to tautologies
- Say no to vanity tests
- The Python ecosystem is rich:

py.test, nosetests, **hypothesis**, coverage.py, …

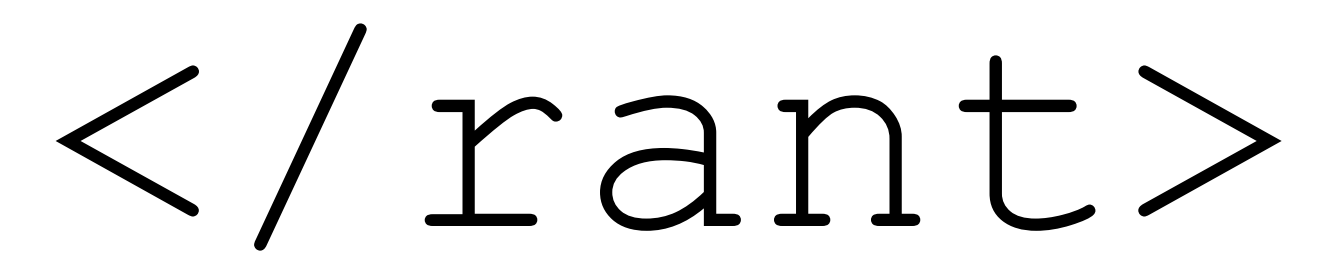

### Towards Good Data Pipelines (f)

# **Orchestration**

Don't re-invent the wheel

## You need a workflow manager

Think: GNU Make + Unix pipes + Steroids

# Intro to Luigi

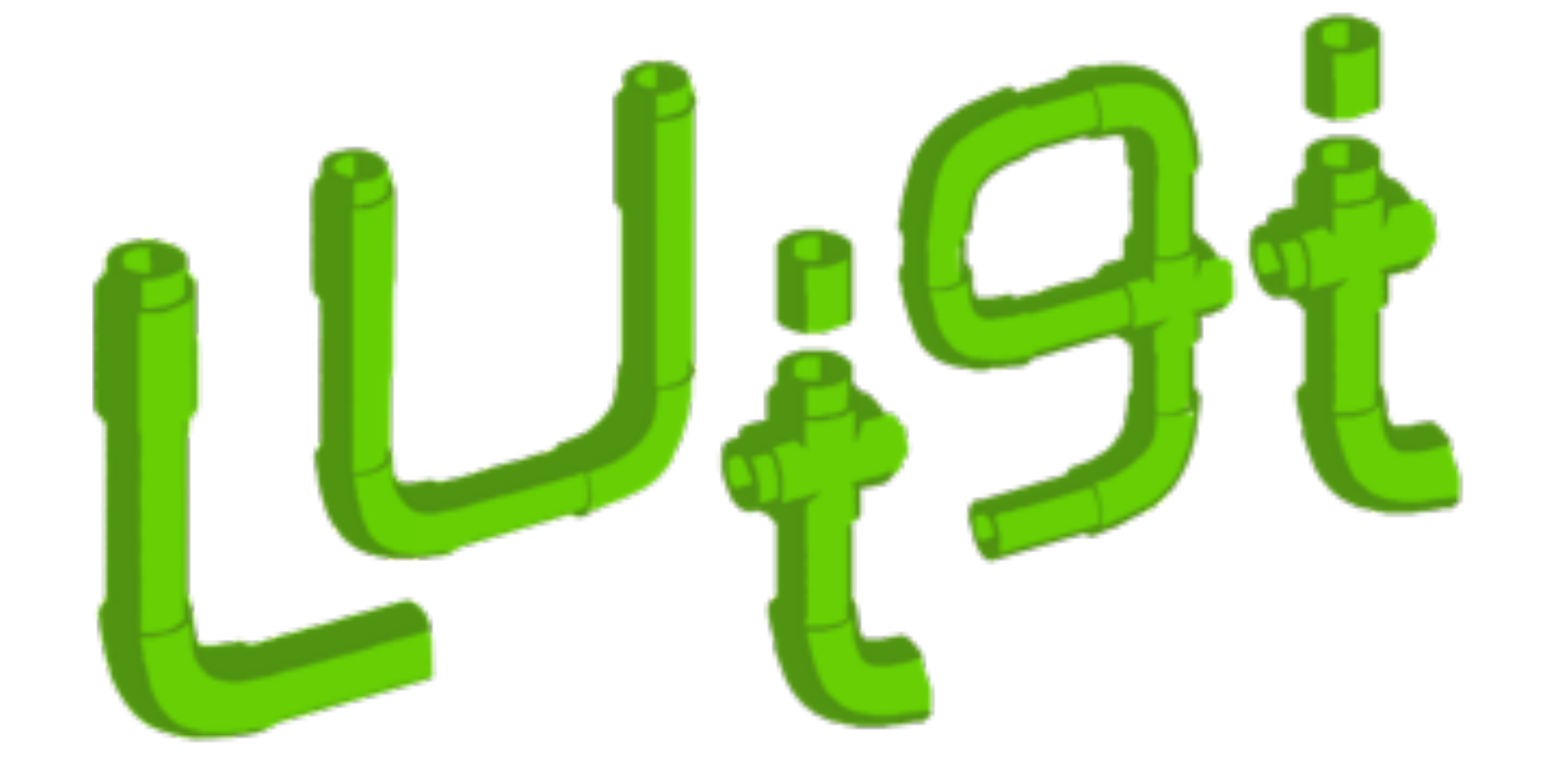

- Task dependency management
- Error control, checkpoints, failure recovery
- Minimal boilerplate
- Dependency graph visualisation
- \$ pip install luigi

### Luigi Task: unit of execution

**class** MyTask(luigi.Task):

 def **requires**(self): return [SomeTask()]

- 
- 
- def **output**(self): return luigi.LocalTarget(…)

def **run**(self): mylib.run()

#### Luigi Target: output of a task

**class** MyTarget(luigi.Target): def **exists**(self): ... # return bool

Great off the shelf support local file system, S3, Elasticsearch, RDBMS (also via luigi.contrib)

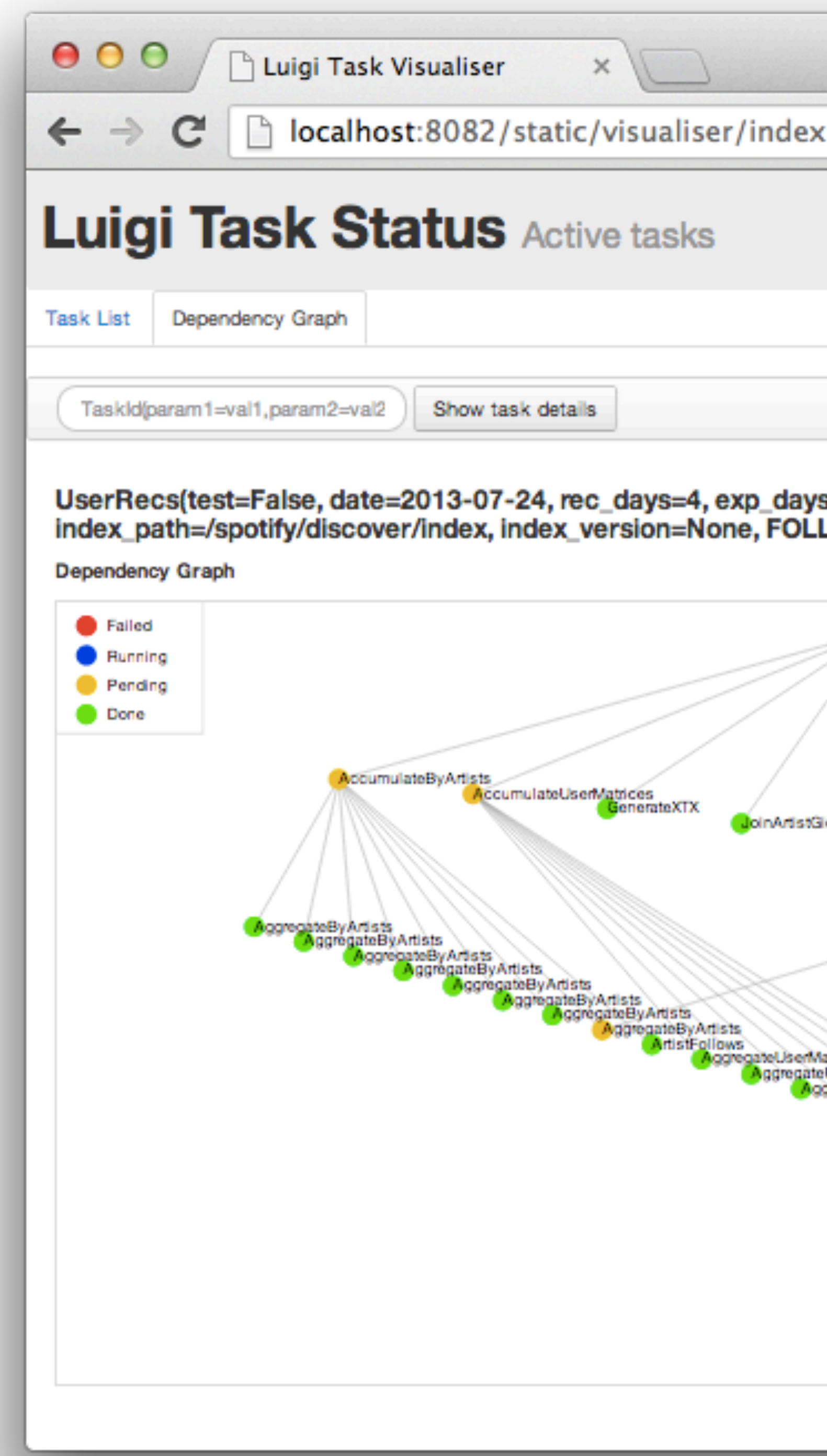

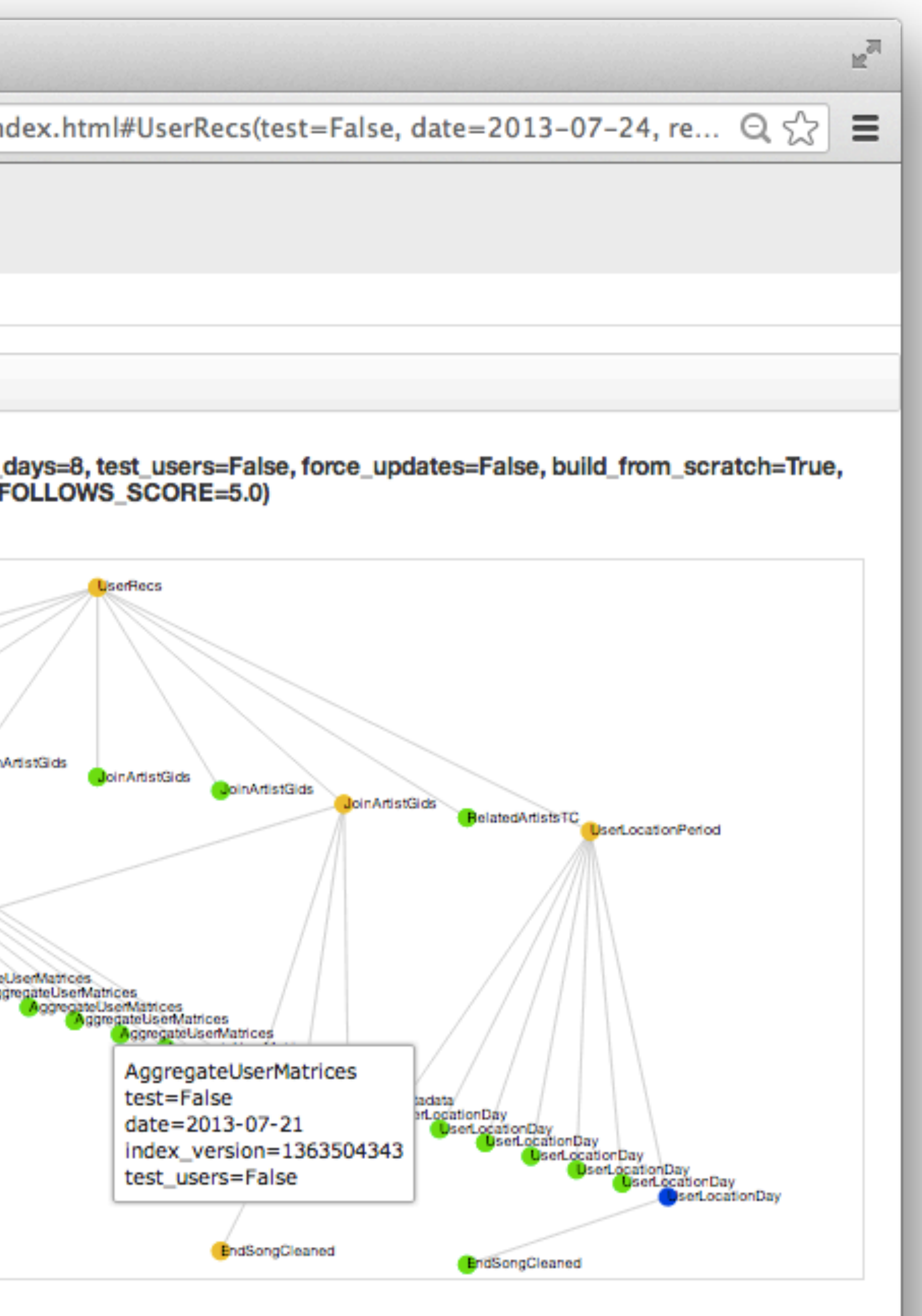

# Intro to Airflow

- Like Luigi, just younger
- Nicer (?) GUI
- Scheduling
- Apache Project

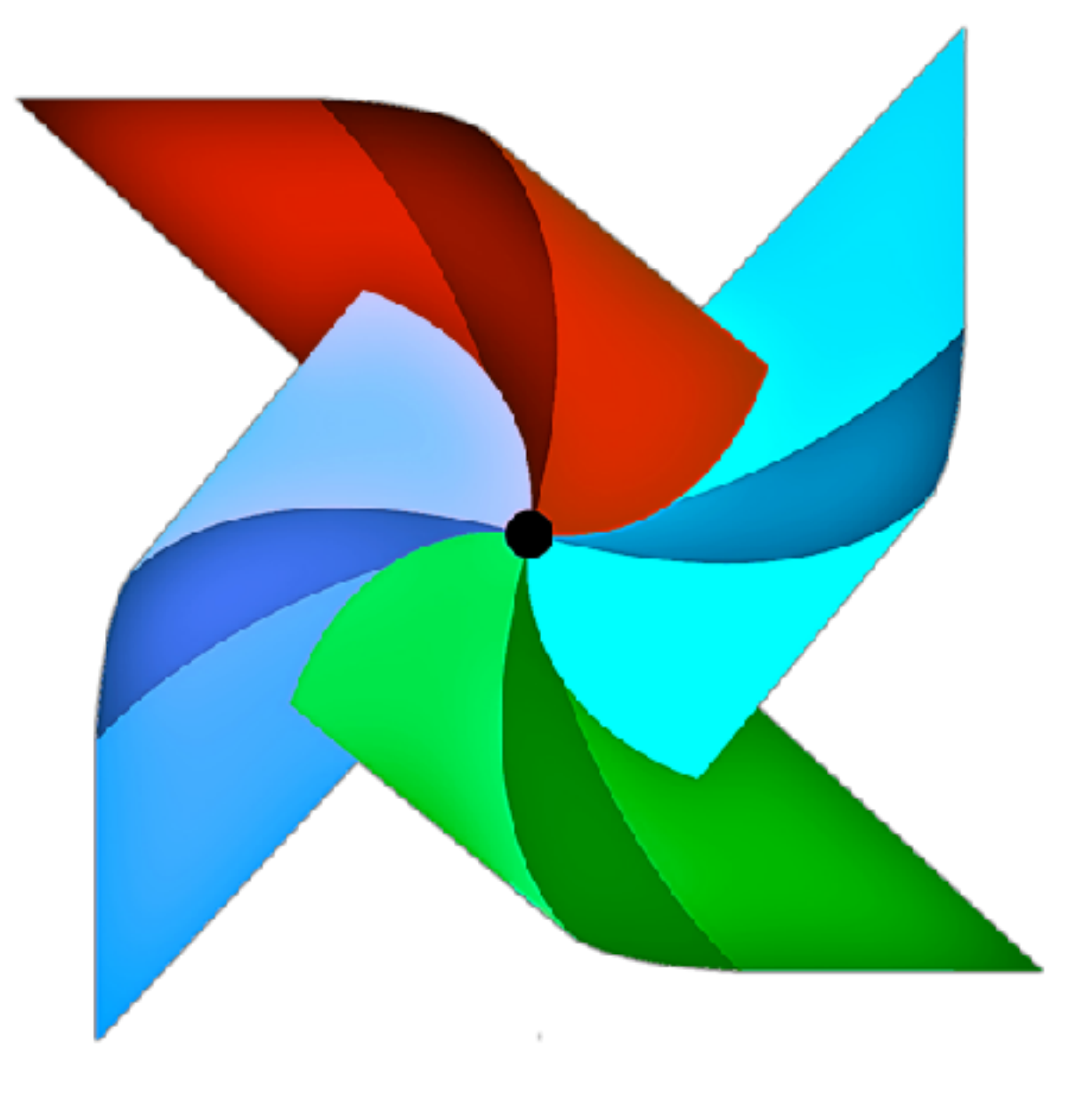

### Towards Good Data Pipelines (g)

# **When things go wrong**

The Joy of debugging

**import logging**

### Who reads the logs?

### You're not going to read the logs, unless… • E-mail notifications (built-in in Luigi)

- 
- Slack notifications
	-

#### \$ pip install luigi\_slack # WIP

### Towards Good Data Pipelines (h)

# **Static Analysis**

The Joy of Duck Typing

# **If it looks like a duck, swims like a duck, and quacks like a duck,**

**then it probably is a duck. — somebody on the Web**

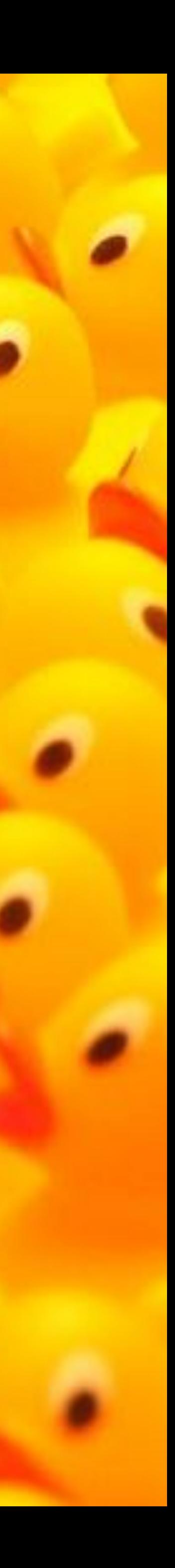

#### **>>> 1.0 == 1 == True True >>> 1 + True 2**

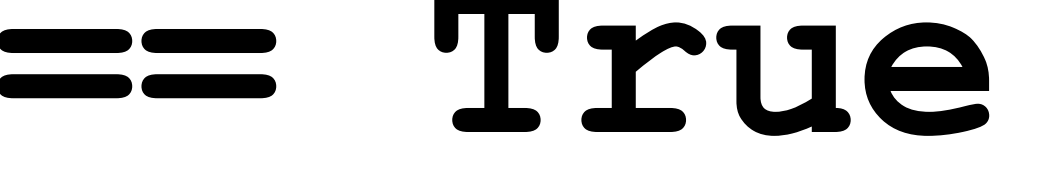

**>>> '1' \* 2 '11' >>> '1' + 2** Traceback (most recent call last): File "<stdin>", line 1, in <module> **TypeError**: Can't convert 'int' object to str implicitly

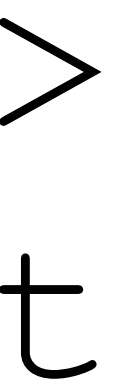

 **b: int) -> str:** 

- **def do\_stuff(a: int,**
- **... return something**

#### PFP 3107 — Function Annotations (since Python 3.0)

(annotations are ignored by the interpreter)

#### typing module: semantically coherent

PEP 484 — Type Hints (since Python 3.5)

(still ignored by the interpreter)

### **pip install mypy**

# • Add optional types • Run:

# **mypy --follow-imports silent mylib**

• Refine gradual typing (e.g. **Any**)

### Summary

#### Basic engineering principles help (packaging, testing, orchestration, logging, static analysis, ...)

### Summary

# R&D is not Engineering: can we meet halfway?

### Vanity Slide

#### • [speakerdeck.com/marcobonzanini](http://speakerdeck.com/marcobonzanini)

- [github.com/bonzanini](http://github.com/bonzanini)
- [marcobonzanini.com](http://marcobonzanini.com)
- @MarcoBonzanini